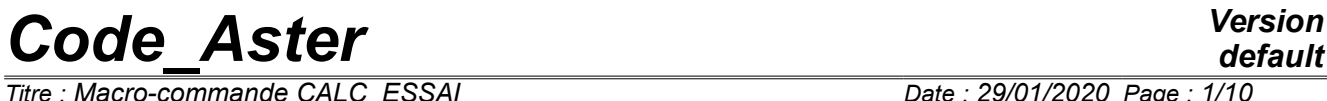

*Titre : Macro-commande CALC\_ESSAI Date : 29/01/2020 Page : 1/10 Responsable : ANDRIAMBOLOLONA Harinaivo Clé : U4.90.01 Révision :*

*default bf68e2f5be5e*

## **Macro-order CALC\_ESSAI**

### **1 Goal**

<span id="page-0-0"></span>Launching of the macro-order CALC\_ESSAI, which makes it possible to launch calculations of identification and expansion on telegraphic telegraphic structures and of launching calculations of structural modification:

- expansion of experimental data on basis of digital deformations, by using the macro-order MACRO EXPANS (which carries out the elementary operations EXTR\_MODE, PROJ\_MESU\_MODAL, REST GENE PHYS and PROJ CHAMP),
- identification of efforts on an unspecified structure, with decomposition of the movement on modal base and localization *a priori* loadings,
- structural modification: to evaluate the effect of a modification knowing the experimental modal model of the initial structure and the model with the finite elements of the made modification

## **Code Aster**

Titre : Macro-commande CALC\_ESSAI Responsable : ANDRIAMBOLOLONA Harinaivo

Révision

Date: 29/01/2020 Page: 2/10

Clé : U4.90.01

## **Contents**

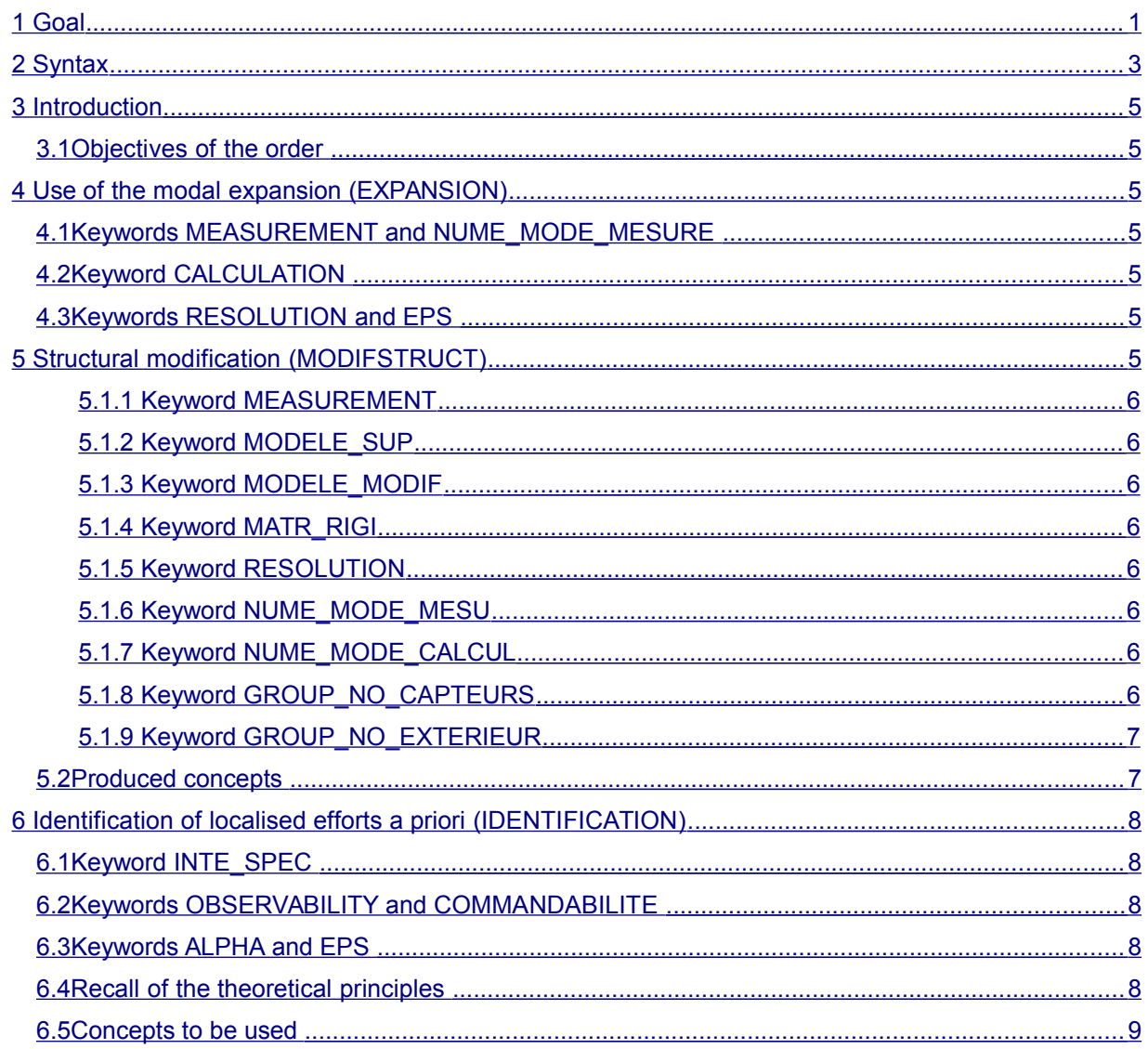

*Titre : Macro-commande CALC\_ESSAI Date : 29/01/2020 Page : 3/10 Responsable : ANDRIAMBOLOLONA Harinaivo Clé : U4.90.01 Révision :*

*bf68e2f5be5e*

## <span id="page-2-0"></span>**2 Syntax**

CALC\_ESSAI (

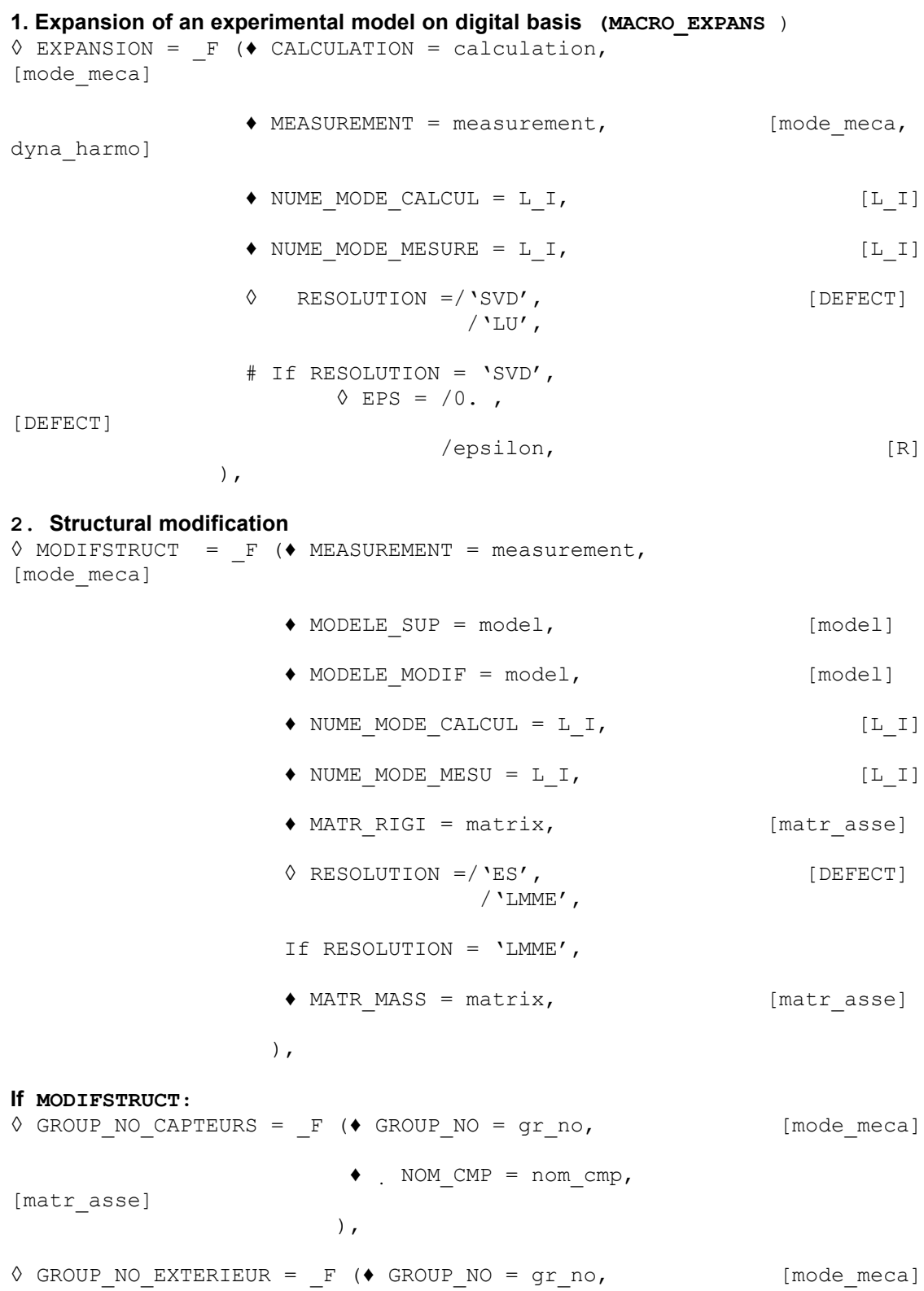

*Warning : The translation process used on this website is a "Machine Translation". It may be imprecise and inaccurate in whole or in part and is provided as a convenience.*

*default*

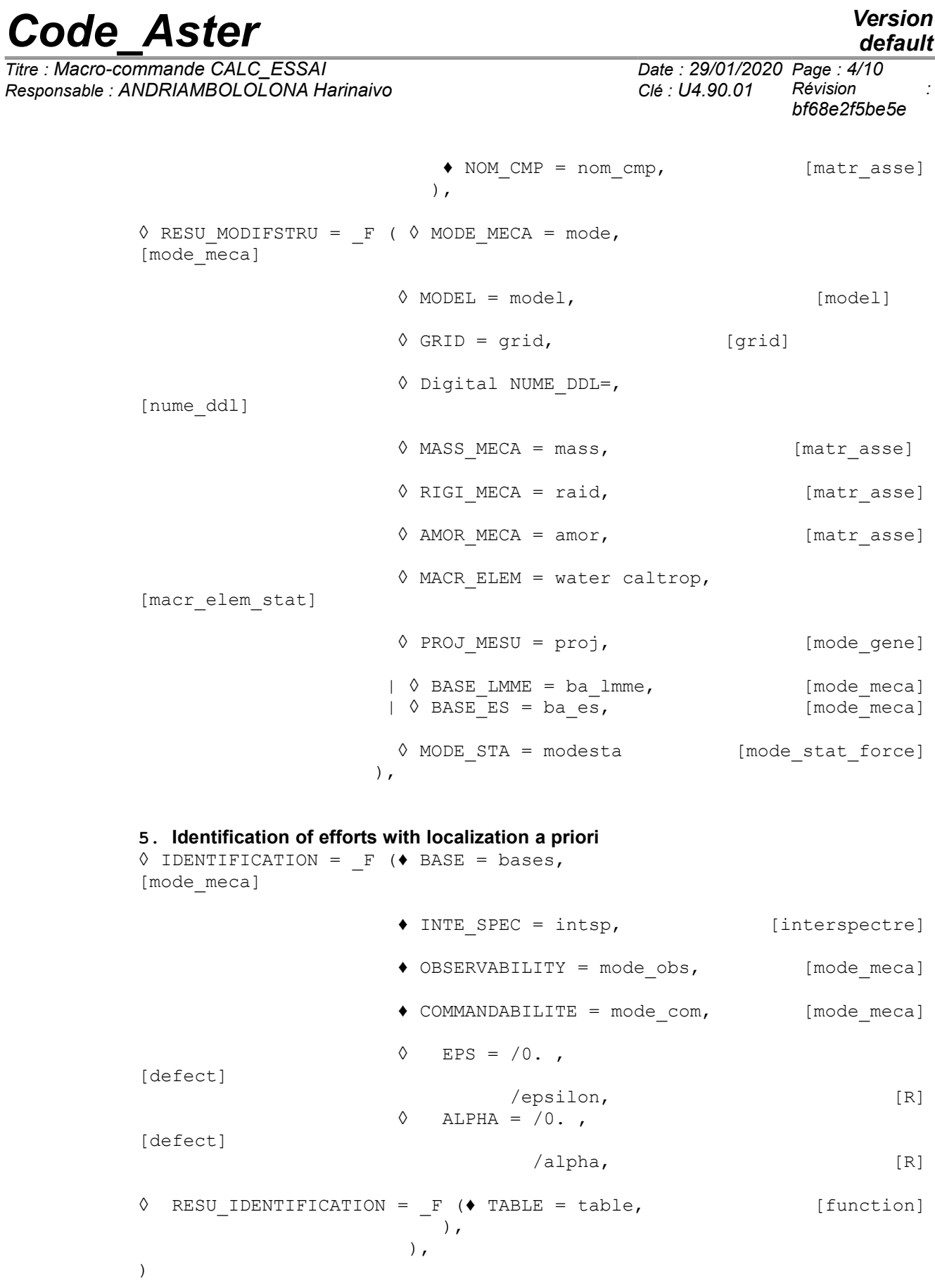

 $T$ *itre : Macro-commande CALC\_ESSAI Responsable : ANDRIAMBOLOLONA Harinaivo Clé : U4.90.01 Révision :*

*bf68e2f5be5e*

## <span id="page-4-6"></span>**3 Introduction**

### **3.1 Objectives of the order**

<span id="page-4-5"></span>The macro-order CALC\_ESSAI allows to carry out calculations of identification starting from measured data: expansion of experimental data on digital model, identification of efforts, and structural modification.

## <span id="page-4-4"></span>**4 Use of the modal expansion (EXPANSION)**

The mode of use of this option is not very relevant, it is especially useful for the validation. It is preferable, if one wishes to carry out a modal expansion, to use the order directly MACRO\_EXPANS, or the sequence PROJ\_MESU\_MODAL, REST\_GENE\_PHYS and PROJ\_CHAMP.

#### **4.1 Keywords MEASUREMENT and NUME\_MODE\_MESURE**

<span id="page-4-3"></span>♦ MEASUREMENT = measurement,

Concept sd resultat of type mode meca or dyna harmo who contains the modes to be extended on the digital model.

♦ NUME\_MODE\_MESURE = L\_I,

<span id="page-4-2"></span>Allows to select the sequence numbers of the modes which one wishes to extend.

#### **4.2 Keyword CALCULATION**

♦ CALCULATION = calculation,

Concept sd\_resultat of the mode\_meca type which will be the base of expansion. The choice of the base of expansion is important for the quality of the results.

♦ NUME\_MODE\_CALCUL = L\_I,

Allows to select the sequence numbers of the modes which one wishes to use in the base of expansion. It is more interesting to keep only the modes which "resemble" the deformations to extend, the criterion of resemblance which can be obtained by calculation of MAC.

#### **4.3 Keywords RESOLUTION and EPS**

<span id="page-4-1"></span>The expansion consists of the resolution of an opposite problem for the determination of the generalized coefficients PROJ\_MESU\_MODAL. The methods of inversion and coefficients of regularization are detailed in the user's documentation of this operator (cf [U4.73.01]).

### **5 Structural modification (MODIFSTRUCT)**

<span id="page-4-0"></span>This technique of structural modification is based on the method of under-structuring. The first substructure corresponds to the initial structure and the second substructure corresponds to the made modification.

The initial structure is modelled starting from in experiments identified clean modes. The second substructure is modelled numerically by finite elements. Except very particular case, the points of measurement are not at the level of the interface between the initial structure and the modification. It

*Copyright 2021 EDF R&D - Licensed under the terms of the GNU FDL (http://www.gnu.org/copyleft/fdl.html)*

*Titre : Macro-commande CALC\_ESSAI Date : 29/01/2020 Page : 6/10 Responsable : ANDRIAMBOLOLONA Harinaivo Clé : U4.90.01 Révision :*

*bf68e2f5be5e*

is thus necessary to pass by an intermediate stage which consists in carrying out an expansion measurement on the degrees of freedom interfaces. This expansion is made via the digital model support. The following paragraphs describe the keywords necessary in CALC ESSAI for this functionality.

More details on the method and the principles of implementation in Code\_Aster are given in U2.07.03 documentation.

#### **5.1.1 Keyword MEASUREMENT**

<span id="page-5-7"></span>♦ MEASUREMENT = measurement [mode\_meca]

<span id="page-5-6"></span>measurement is the name of the concept which contains the identified clean modes.

#### **5.1.2 Keyword MODELE\_SUP**

♦ MODELE\_SUP = model [model]

<span id="page-5-5"></span>Name of the model support on which the base of expansion is built.

#### **5.1.3 Keyword MODELE\_MODIF**

♦ MODELE\_MODIF = model [model]

<span id="page-5-4"></span>Name of the model of the modification made to the initial structure.

#### **5.1.4 Keyword MATR\_RIGI**

◆ MATR RIGI = matrix, [matr asse]

<span id="page-5-3"></span>Matrix of rigidity defined on the model support, necessary for the calculation of the static modes.

#### **5.1.5 Keyword RESOLUTION**

♦ RESOLUTION = /'ES', [DEFECT] /'LMME'

<span id="page-5-1"></span> $\blacklozenge$  NUME MODE CALCUL = L I,  $[l\ 1]$ 

This keyword makes it possible to choose the method used for calculation of the base of expansion. ES corresponds to the static expansion and LMME corresponds to "Room Model Modeshapes Expansion".

#### **5.1.6 Keyword NUME\_MODE\_MESU**

<span id="page-5-2"></span> $\blacklozenge$  NUME MODE MESU = L I,  $[l\ 1]$ 

This keyword makes it possible to select the numbers of the modes to be exploited among the identified clean modes. By default, one takes into account all the clean modes of the concept measures.

#### **5.1.7 Keyword NUME\_MODE\_CALCUL**

This keyword makes it possible to select the numbers of the modes to be used among the vectors of the base of expansion. By default, one takes into account all the vectors of the base of expansion.

#### <span id="page-5-0"></span>**5.1.8 Keyword GROUP\_NO\_CAPTEURS**

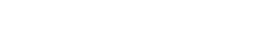

*default*

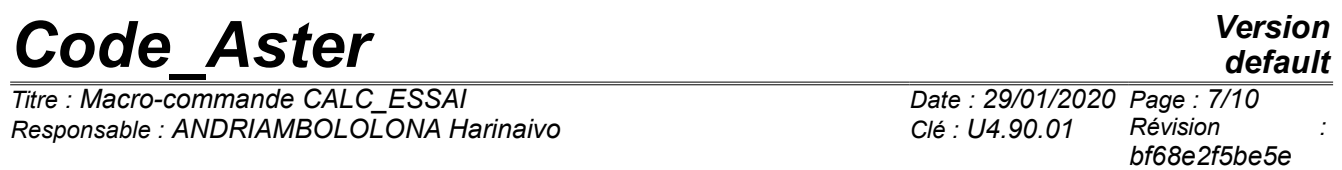

```
\Diamond GROUP NO CAPTEURS = F ( \blacklozenge GROUP NO = gr_no, [mode_meca]
                         \bullet NOM \overline{MP} = nom \overline{cmp}, [matr asse]
```
This keyword factor makes it possible to select the list of the groups of nodes which will be used for the calculation of the static modes associated with the points of measurement. These groups of nodes are defined on the model support.

#### **5.1.9 Keyword GROUP\_NO\_EXTERIEUR**

<span id="page-6-1"></span> $\Diamond$  GROUP\_NO\_EXTERIEUR = \_F (  $\blacklozenge$  GROUP\_NO = gr\_no, [mode\_meca] ♦ NOM\_CMP = nom\_cmp, [matr\_asse]

This keyword factor makes it possible to define the "external" groups of nodes where will be condensed measured information. These groups of nodes must at least contain the interface between the model support and the model of the modification.

#### **5.2 Produced concepts**

<span id="page-6-0"></span>The user can specify the names of the concepts produced by the interface by informing the keyword factor RESU\_MODIFSTRU. These concepts could then be used for later calculations.

 $\Diamond$  MODE MECA = mode, [mode meca]

mode will be the name of the concept which contains the clean modes of the modified structure.

 $\Diamond$  MODEL = model,  $[model]$ 

model will be the name associated with the model with the modified structure.

 $\Diamond$  GRID = grid, [grid]

grid will be the name of the grid associated with the modified structure.

```
◊ Digital NUME_DDL=, [nume_ddl]
```
digital will be the name of the concept nume\_ddl associated with the modified structure.

```
\Diamond MASS MECA = mass, [matr_asse]
```
mass will be the name of the concept which contains the matrix of mass assembled of the modified structure.

```
\sqrt{RIGI MECA} = raid, [matr asse]
```
raid will be the name of the concept which contains the matrix of rigidity assembled of the modified structure.

```
\Diamond AMOR MECA = amor, [matr asse]
```
amor will be the name of the concept which contains the matrix of damping assembled of the modified structure.

 $\Diamond$  MACR ELEM = macrel, [macr elem stat]

macrel will be the name of the concept which contains the macronutrient where measurement is condensed.

*Titre : Macro-commande CALC\_ESSAI Date : 29/01/2020 Page : 8/10 Responsable : ANDRIAMBOLOLONA Harinaivo Clé : U4.90.01 Révision :*

*bf68e2f5be5e*

◊ PROJ\_MESU = proj, [mode\_gene]

proj will be the name of the concept which contains the generalized coordinates of the identified modes relating to the base of expansion.

 $\Diamond$  BASE LMME = balmme, [mode meca]

balmme will be the name of the base of expansion resulting from method LMME.

 $\sqrt[6]{}$  BASE ES = bases, [mode\_meca]

base will be the name of the base of expansion resulting from the static expansion (method ES).

```
\Diamond MODE STAT = modest, [mode stat force]
```
modest will be the name of the concept which contains the static modes associated with the points with measurement.

## <span id="page-7-4"></span>**6 Identification of localised efforts** *a priori* **(IDENTIFICATION)**

### **6.1 Keyword INTE\_SPEC**

<span id="page-7-3"></span>INTE SPEC =  $intsp$ 

Inter-spectrum which will be used as displacements, to find the associated efforts.

#### **6.2 Keywords OBSERVABILITY and COMMANDABILITE**

- <span id="page-7-2"></span>♦ OBSERVABILITY = observ
- $COMMANDABILITY = command$

Concept of the type  $\text{mode\_meca.}$  Correspond respectively to the objects  $\ C\ \Phi$  and  $\ \Phi^T\ B$  described in the section [6.4.](#page-7-0) ON can is to choose one mode meca gross, that is to say to manufacture it with the operator OBSERVATION (U4.90.03).

#### **6.3 Keywords ALPHA and EPS**

- <span id="page-7-1"></span> $\triangleleft$  ALPHA = real
- $EPS = real$

Parameters of regularization. More details section [6.5.](#page-8-0)

#### **6.4 Recall of the theoretical principles**

<span id="page-7-0"></span>The identification of the efforts supposes that one can break up the movement of the structure studied on modal basis:

$$
y(\omega) = [C \Phi] . [Z(\omega)]^{-1} [\Phi^T B] . f(\omega)
$$

In the following equations, one will omit the dependence compared to  $\omega$ .  $\Phi$  is a base of modal deformations associated with the studied structure. In theory, it is the base of the continuous deformations. In practice, one in general uses a base defined on a digital model with a relatively fine discretization. This base can be calculated numerically, or be the result of a modal expansion. The

*Copyright 2021 EDF R&D - Licensed under the terms of the GNU FDL (http://www.gnu.org/copyleft/fdl.html)*

*Warning : The translation process used on this website is a "Machine Translation". It may be imprecise and inaccurate in whole or in part and is provided as a convenience.*

*Titre : Macro-commande CALC\_ESSAI Date : 29/01/2020 Page : 9/10 Responsable : ANDRIAMBOLOLONA Harinaivo Clé : U4.90.01 Révision :*

*bf68e2f5be5e*

*default*

operator *C* allows to project this base of deformations on the subspace of the observable degrees of freedom.

The operator *B* allows to project the base of deformations on a set of degrees of freedom called actuators: one finds here one of the fundamental assumptions of the identification: **the identified efforts are located on declared degrees of freedom** *a priori* by the user, as one made to declare the degrees of freedom of measurement (use of the operator OBSERVATION). The objective is of to decrease to the maximum the number of unknown factors to be determined, which makes it possible to avoid the problems of under-determination of the problem. To identify the efforts amounts reversing the system above:

> $f = [\Phi^T B]^{-1} [Z] . [C \Phi]^{-1}$ . *y*( 8-1)

NB: the base  $\Phi$  can be different on the right and on the left from  $Z$ : it is the case when measurements available are deformations. The equation connecting the effort to measurement is written then:

> $f = [\Phi^T B]^{-1} [Z] . [C \Psi]^{-1}$ . ( 8-2)

where the matrix  $\Psi$  is the data of the modes in deformation. Attention however: to write this last equation is an abuse language, because the passage of displacements to the deformations should be normally written in the operator of projection (who, let us recall it, is linear in the case of small deformations), and not while replacing  $\Phi$  by  $\Psi$ . But in practice, a base of modes is often imported

<span id="page-8-0"></span> $\Psi$  directly since the software of measurement.

#### **6.5 Concepts to be used**

Observability and commandability:

The calculation of  $|C\Phi|$  is made within the framework "Definition of the concept of observability", in which one gives the base of modes  $\Phi$ , and an experimental model qu contains the degrees of freedom on which one projects it. One chooses in the degrees of freedom of the experimental model (gathered by groups of node and mesh) the degrees of freedom corresponding to measurement. One can thus choose only one direction if one used during the measurement of the monoaxial sensors. It is in addition possible to carry out a change of reference mark. For more detail, to refer to the documentation of the operator OBSERVATION (U4.90.03).

• **It is important that the nodes the components declared in the inter-spectrum are coherent with the degrees of freedom of the concept of observability**. If the interspectrum is read by LIRE\_INTE\_SPEC (FORMAT = 'IDEAS'), the nodes are defined at the head of each dataset; the table then created by this operator keeps the notations of this file.

The calculation of  $\left\vert \Phi^{T}B\right\vert$  is made within the framework "Definition of the concept of commandability". The choice of the degrees of freedom and the changes of potential reference marks are done according to the same rule.

Each mitre has a button of basic choice, which allows, as for equation 8-2, to use two different bases.

#### Regularization:

The inversion of the transfer transfer function is done in two stages:

 $\bm{\cdot}$   $\;$  inversion of  $\; [C\, \Phi] . \; [Z\, ]^{-1}$  , which makes it possible to calculate the modal efforts,

•  $\;$  inversion of  $\left[ \Phi ^{T}B\right]$  , which makes it possible to calculate the efforts on physical basis. These two stages are done by SVD (SVD of LinearAlgebra, module of python, which calls on a bookstore lapack lite, in the package numpy). It is possible to regularize the inversion in three manners:

- 1) truncation of the SVD (parameter  $\epsilon$ ),
- 2) regularization of Tikhonov (parameter  $\alpha$ ),

*Titre : Macro-commande CALC\_ESSAI Date : 29/01/2020 Page : 10/10 Responsable : ANDRIAMBOLOLONA Harinaivo Clé : U4.90.01 Révision :*

*bf68e2f5be5e*

*default*

3) control of the slope: it is possible to multiply the parameter  $\alpha$  by  $(\omega - \omega_i)^m$ , where  $\omega_i$  is the own pulsation of the mode and *m* a parameter to be determined; that allows D to control the slope of the curve obtained for the high frequencies, when the measured signal is strongly made sound effects for out of HF.